# Install nvidia driver on CentOS 9

## Prepare

Download the nvidia driver : NVIDIA-Linux-x86\_64-515.57.run

Check your nvidia gpu \$lspci | grep -E "VGA|3D"

Disable secure boot in the bios menu

### Installation

Make sure use the latest kernel \$sudo dnf update \$sudo reboot

Enable epel repository  $\text{Sdnf}$  install  $\setminus$ https://dl.fedoraproject.org/pub/epel/9/Everything/x86\_64/Packages/e/epel-next-release-9-2.el9. next.noarch.rpm \ https://dl.fedoraproject.org/pub/epel/9/Everything/x86\_64/Packages/e/epel-release-9-2.el9.next. noarch.rpm

Other packages \$sudo dnf install kernel-devel kernel-headers gcc make dkms acpid libglvnd-glx libglvnd-opengl libglvnd-devel pkgconfig

Disable opensource driver Add the following line in /etc/modprobe.d/blacklist.conf file *blacklist nouveau*

Edit grub file Append '*rd.driver.blacklist=nouveau*' to the end of the line "GRUB\_CMDLINE\_LINUX=..."

Update grub2 conf For bios \$sudo grub2-mkconfig -o /boot/grub2/grub.cfg For uefi centos 9 \$sudo grub2-mkconfig -o /boot/efi/EFI/centos/grub.cfg Generate a new root file system, initramfs \$sudo mv /boot/initramfs-\$(uname -r).img /boot/initramfs-\$(uname -r)-nouveau.img \$sudo dracut /boot/initramfs-\$(uname -r).img \$(uname -r)

Set runlevel 3 \$sudo systemctl set-default multi-user.target \$sudo reboot

Make the driver executable and install the driver \$chmod +x NVIDIA-Linux-x86\_64-515.57.run \$sudo bash ./NVIDIA-Linux-x86\_64-515.57.run

Check your driver and gpu info \$nvidia-smi

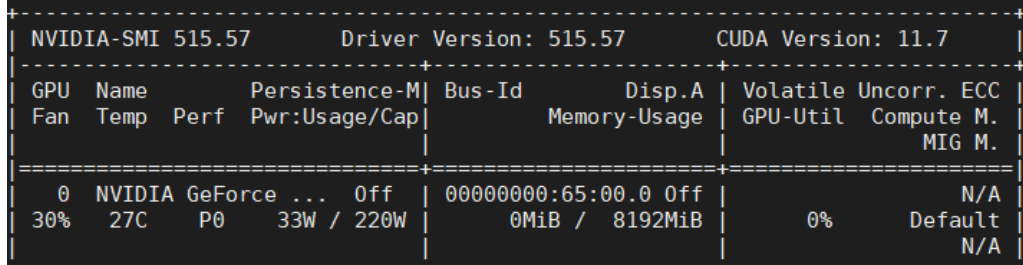

Bring back the runlevle 5 \$systemctl set-default graphical.target \$reboot

#### **Issues**

#### Black screen for login after grub menu

My current computer has integrated graphics on the CPU and currently the monitor is connected to the motherboard VGA slot.

The solution is to unplug the cable and connect it to the slot on the discrete gpu.

# Convenient Commands

Check the default runlevel (multiuser is 3, graphical is 5) \$systemctl get-default

# **References**

[1] <https://www.if-not-true-then-false.com/2021/install-nvidia-drivers-on-centos-rhel-rocky-linux/>